## << Windows XP >>

- << Windows XP >>
- 13 ISBN 9787302053170
- 10 ISBN 7302053170

出版时间:2002-3

页数:374

PDF

更多资源请访问:http://www.tushu007.com

# $,$  tushu007.com << Windows XP >>

Windows XP Microsoft Windows

Windows XP 14 Windows XP

**MSN Explorer** 

 $>$ 

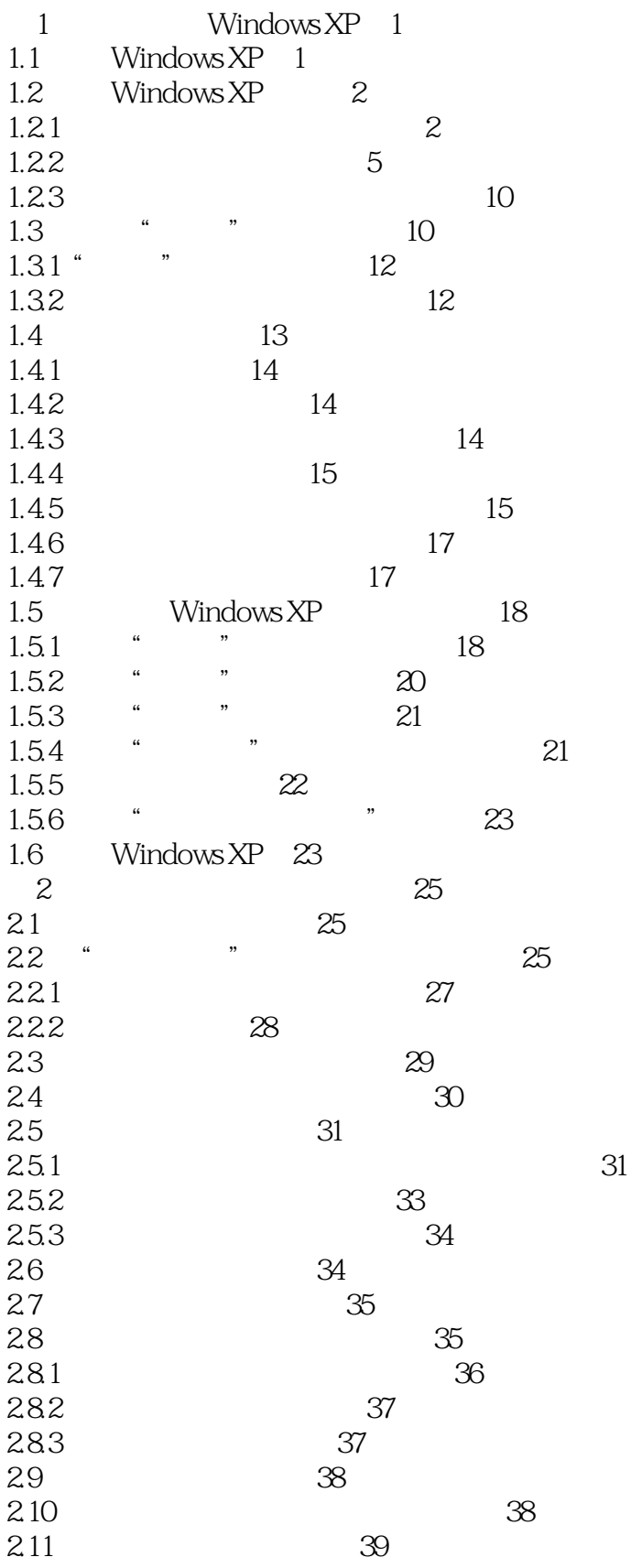

 $>>$ 

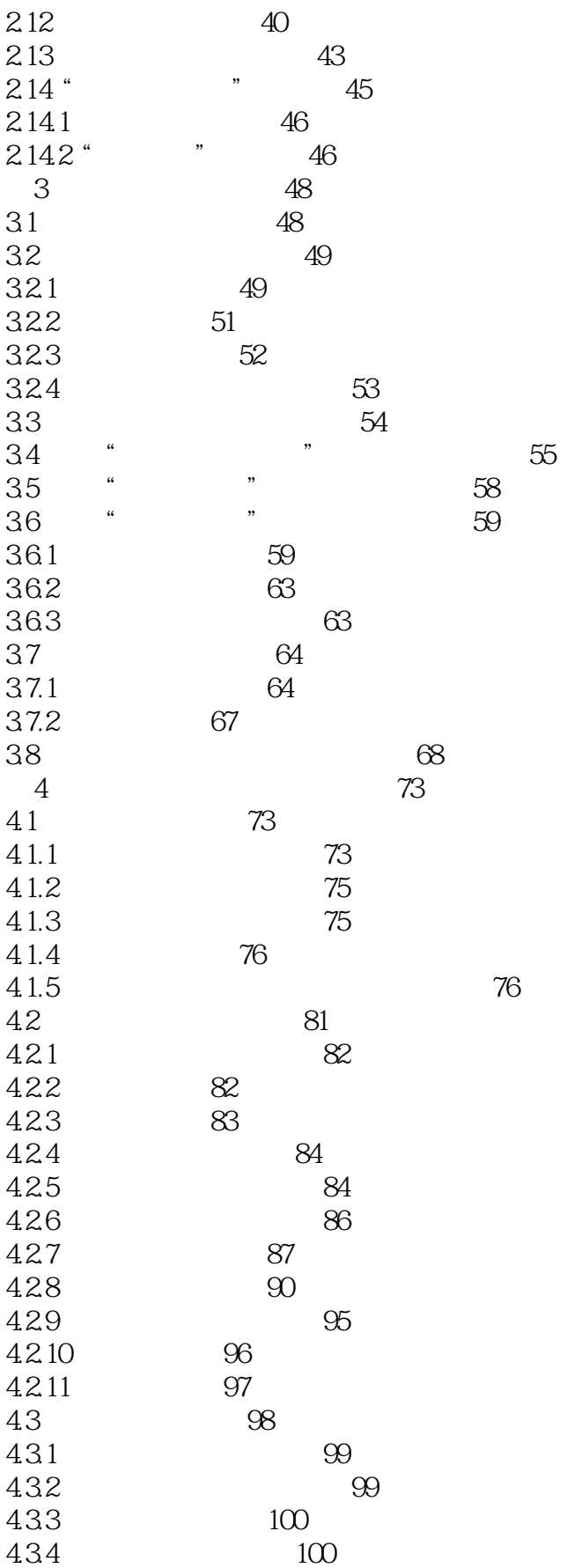

 $>$ 

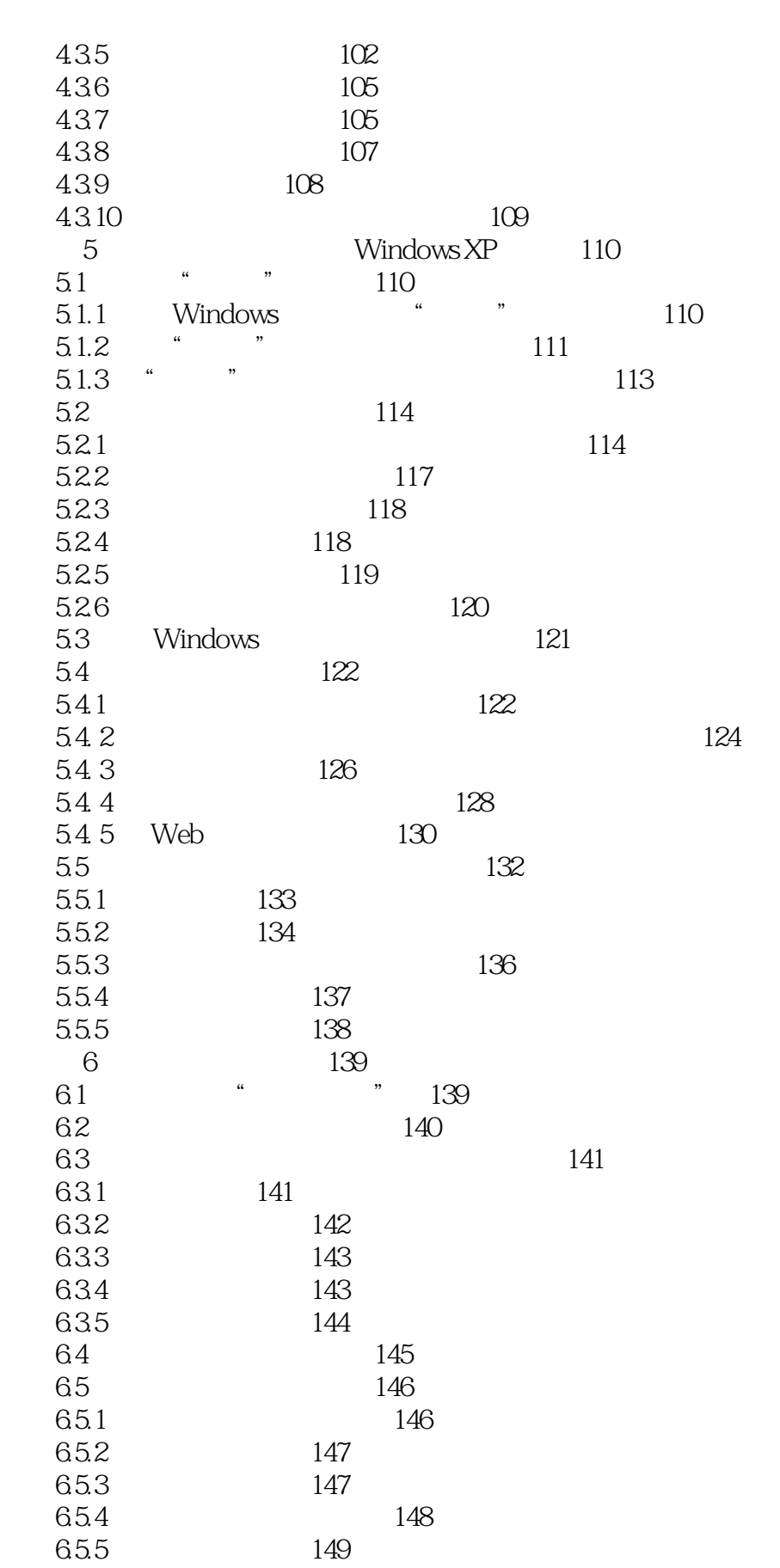

 $>$ 

### Windows XP  $<<$

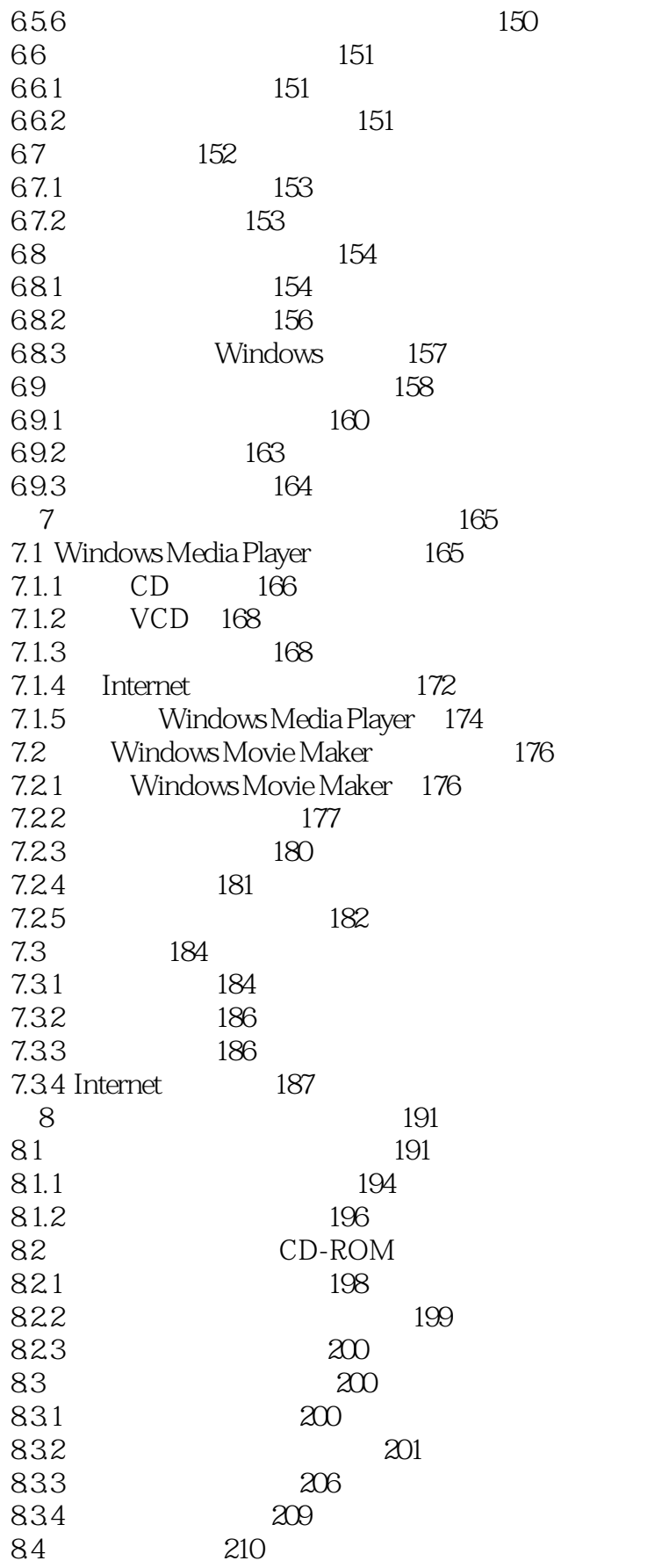

198

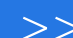

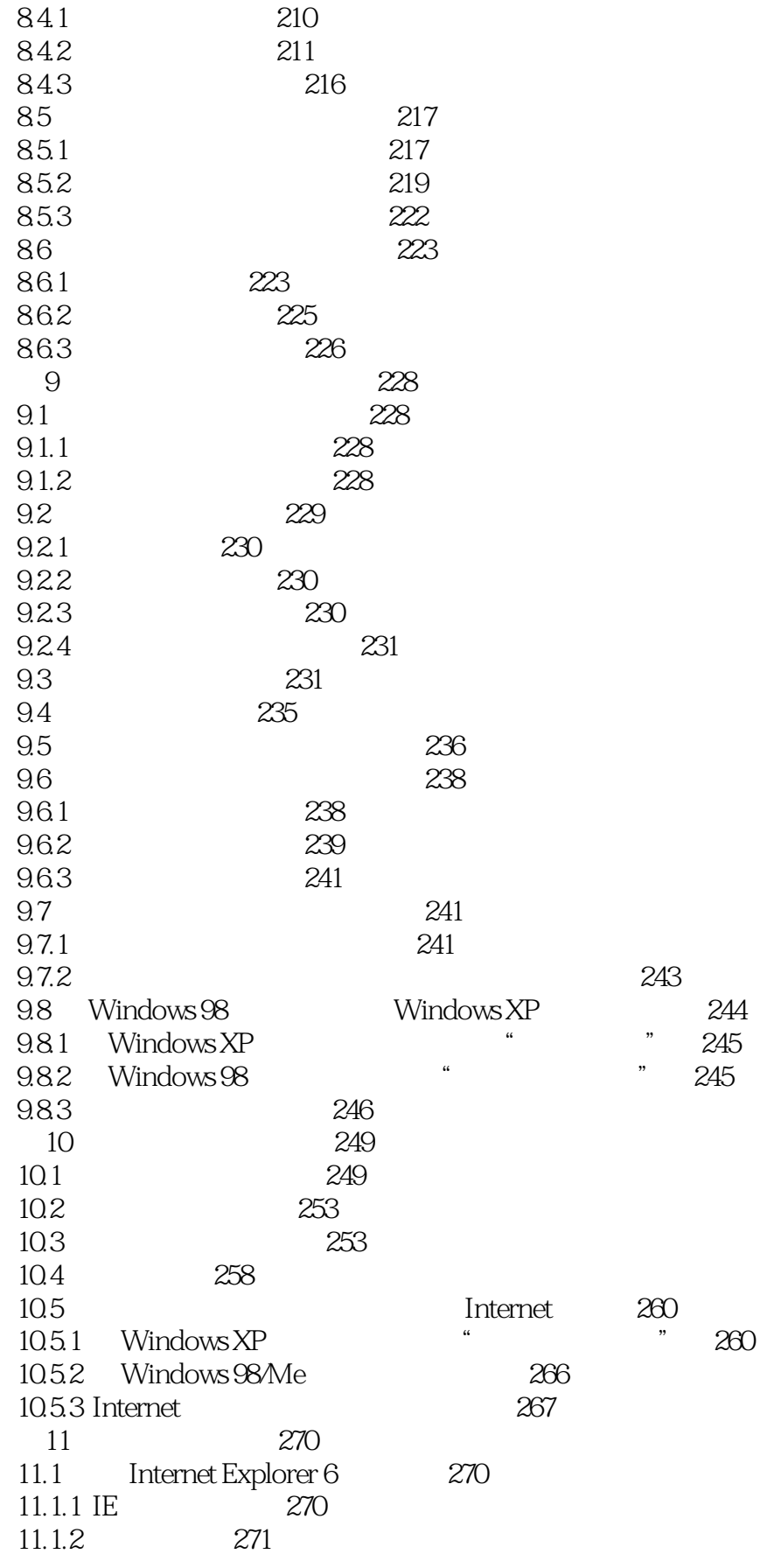

 $\rightarrow$ 

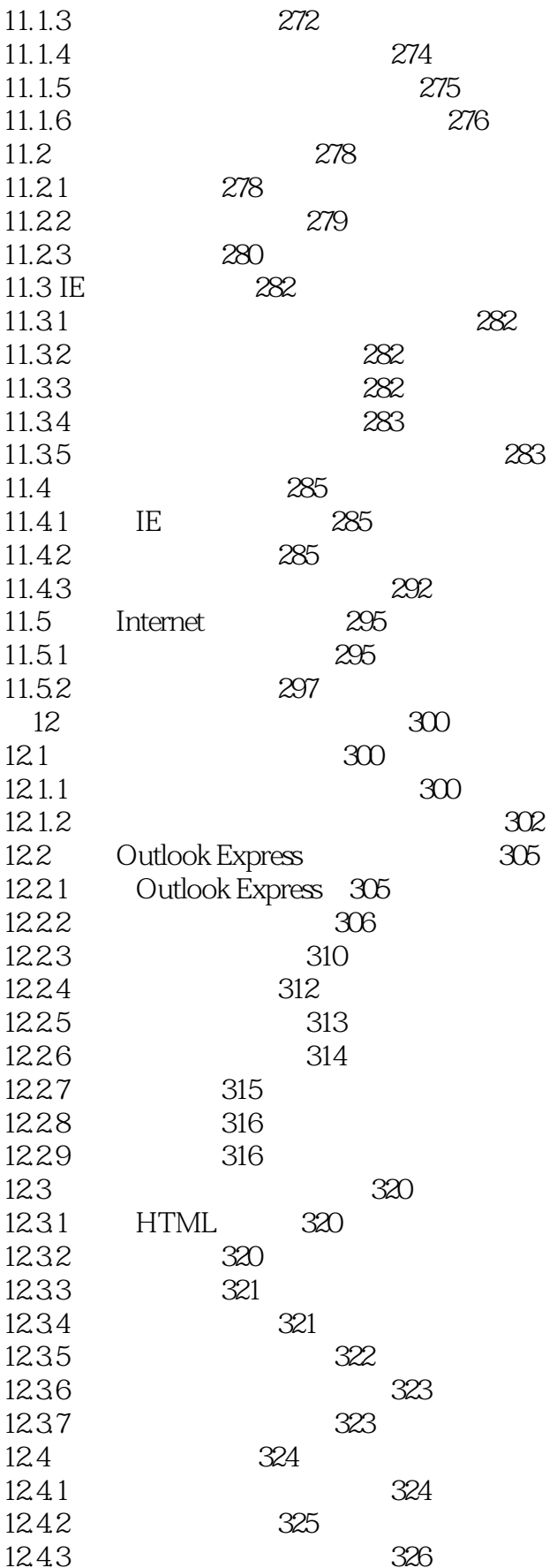

 $\rightarrow$ 

## Windows XP  $<<$

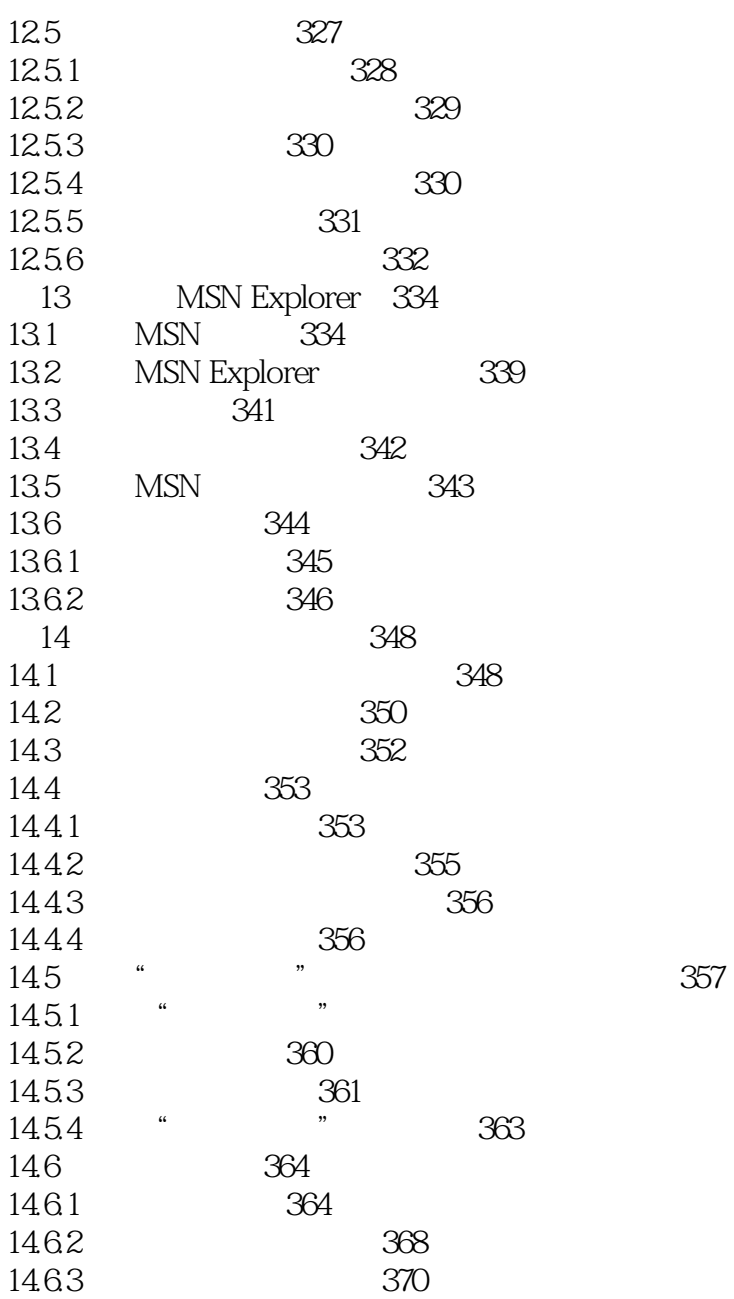

358

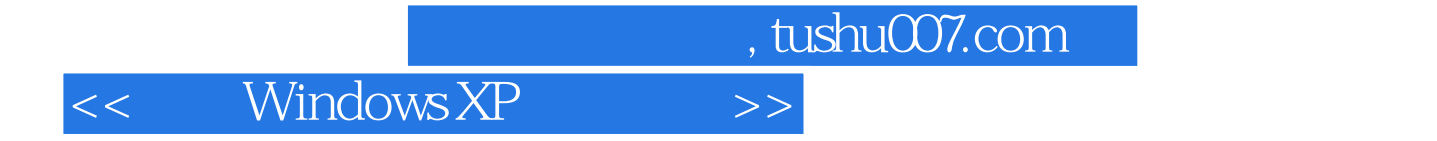

本站所提供下载的PDF图书仅提供预览和简介,请支持正版图书。

更多资源请访问:http://www.tushu007.com